## Package 'pixels'

December 4, 2020

Title Tools for Working with Image Pixels Version 0.1.1 Description Provides tools to show and draw image pixels using 'HTML' widgets and 'Shiny' applications. It can be used to visualize the 'MNIST' dataset for handwritten digit recognition or to create new image recognition datasets. License MIT + file LICENSE URL <https://github.com/javierluraschi/pixels> BugReports <https://github.com/javierluraschi/pixels/issues> Encoding UTF-8 LazyData true **Depends**  $R$  ( $>= 3.1.2$ ) Imports htmlwidgets, shiny, miniUI Suggests testthat RoxygenNote 6.0.1 NeedsCompilation no Author Daniel Falbel [aut, cre], Javier Luraschi [aut], RStudio [cph] Maintainer Daniel Falbel <daniel@rstudio.com> Repository CRAN

Date/Publication 2020-12-04 13:50:06 UTC

## R topics documented:

Type Package

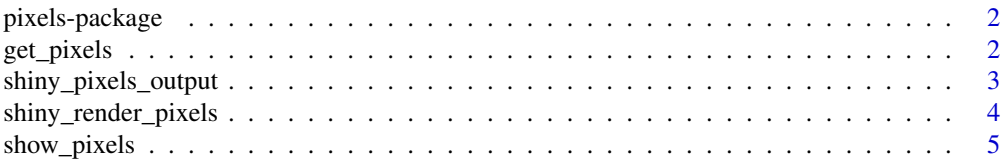

<span id="page-1-0"></span>**Index** [6](#page-5-0) **6** 

#### Description

This package provides tools to show and draw image pixels using 'HTML' widgets and 'Shiny' applications.

#### Details

This package can be used to: Visualize the 'MNIST' dataset for handwritten digit recognition, create simple test cases for image classification, or to create new datasets by building a 'Shiny' applicaiton that enables many users to capture images for supervised learning.

#### Author(s)

Maintainer: Javier Luraschi <javier@rstudio.com>

Other contributors:

• RStudio [copyright holder]

#### See Also

Useful links:

- <https://github.com/javierluraschi/pixels>
- Report bugs at <https://github.com/javierluraschi/pixels/issues>

get\_pixels *Gets Pixels*

#### Description

Creates an ShinyGadget to retrieve pixels.

#### Usage

```
get\_pixels(pixels = NULL, grid = c(28, 28), size = c(250, 250),brush = matrix(c(0, 0.5, 0.8, 0.5, 0, 0.5, 1, 1, 1, 0.5, 0.8, 1, 1, 1, 0.8,0.5, 1, 1, 1, 0.5, 0, 0.5, 0.8, 0.5, 0), 5, 5), params = list(fill =
  list(color = "#555555"), grid = list(color = "#EEEEEE")))
```
#### <span id="page-2-0"></span>Arguments

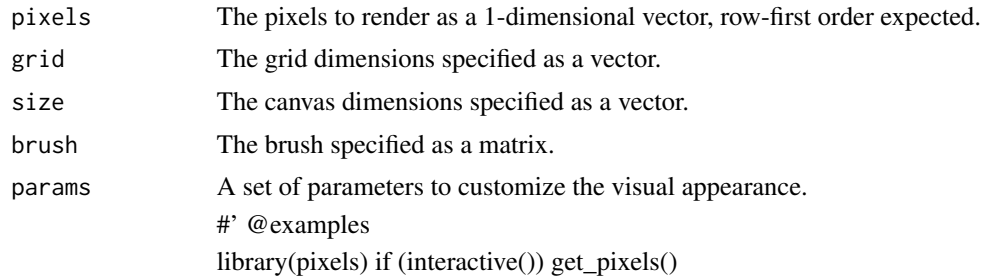

shiny\_pixels\_output *Shiny Widget Output*

### Description

Provides a Shiny Widget for Output.

#### Usage

```
shiny_pixels_output(outputId, width = "100%", height = "400px")
```
#### Arguments

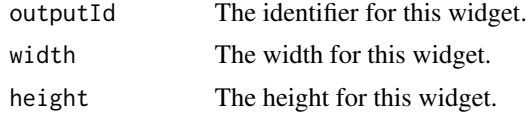

#### Examples

```
library(shiny)
```

```
ui <- fluidPage(
  tags$head(
   tags$style(HTML("
      #pixels {
       height: 270px !important;
       margin-top: 10px;
     }
    "))
  ),
  titlePanel("Digit Capture Application"),
  textOutput("prompt"),
  shiny_pixels_output("pixels"),
  actionButton("captureDigit", "Capture")
)
server <- function(input, output) {
```

```
output$pixels <- shiny_render_pixels(
   show_pixels()
 )
 digit <- reactiveVal(floor(runif(1, 1, 10)))
 output$prompt <- renderText(paste0("Please draw number ", digit(), ":"))
 observeEvent(input$captureDigit, {
   digit_path <- file.path("digits", digit())
   if (!dir.exists(digit_path)) dir.create(digit_path, recursive = TRUE)
   saveRDS(input$pixels, paste0(digit_path, "/", as.numeric(Sys.time()), ".rds"))
   digit(floor(runif(1, 1, 10)))
   output$pixels <- shiny_render_pixels(
     show_pixels()
   )
 })
}
if (interactive()) {
 shinyApp(ui = ui, server = server)
}
```
shiny\_render\_pixels *Shiny Widget Render*

#### Description

Renders the Shiny Widget.

#### Usage

```
shiny_render_pixels(expr, env = parent.frame(), quoted = FALSE)
```
#### Arguments

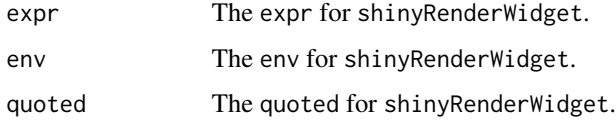

#### See Also

[shiny\_pixels\_output()] for an example of using this function within a 'Shiny' application.

<span id="page-4-0"></span>

#### Description

Creates an HTMLWidget to show pixels.

#### Usage

```
show_pixels(pixels = NULL, grid = c(28, 28), size = c(250, 250),
 brush = matrix(c(0, 0.5, 0.8, 0.5, 0, 0.5, 1, 1, 1, 0.5, 0.8, 1, 1, 1, 0.8,
 0.5, 1, 1, 1, 0.5, 0, 0.5, 0.8, 0.5, 0), 5, 5), params = list(fill =
 list(color = "#555555"), grid = list(color = "#EEEEEE")))
```
#### Arguments

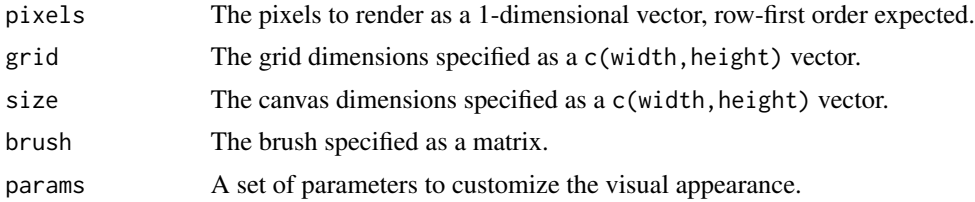

#### Examples

```
library(pixels)
show_pixels(
  round(runif(400, 0, 1)),
  grid = c(40, 10),
  size = c(800, 200),
  params = list(fill = list(color = "#FF3388")))
```
# <span id="page-5-0"></span>Index

get\_pixels, [2](#page-1-0)

pixels *(*pixels-package*)*, [2](#page-1-0) pixels-package, [2](#page-1-0)

shiny\_pixels\_output, [3](#page-2-0) shiny\_render\_pixels, [4](#page-3-0) show\_pixels, [5](#page-4-0)